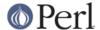

#### NAME

TAP::Parser::IteratorFactory - Figures out which SourceHandler objects to use for a given Source

#### **VERSION**

Version 3.23

### **SYNOPSIS**

```
use TAP::Parser::IteratorFactory;
my $factory = TAP::Parser::IteratorFactory->new({ %config });
my $iterator = $factory->make_iterator( $filename );
```

### **DESCRIPTION**

This is a factory class that takes a *TAP::Parser::Source* and runs it through all the registered *TAP::Parser::SourceHandlers* to see which one should handle the source.

If you're a plugin author, you'll be interested in how to register\_handlers, how detect\_source works.

## **METHODS**

#### Class Methods

new

Creates a new factory class:

```
my $sf = TAP::Parser::IteratorFactory->new( $config );
```

\$config is optional. If given, sets config and calls load\_handlers.

#### register\_handler

Registers a new TAP::Parser::SourceHandler with this factory.

```
PACKAGE ->register handler( $handler class );
```

#### handlers

List of handlers that have been registered.

#### **Instance Methods**

#### config

```
my $cfg = $sf->config;
$sf->config({ Perl => { %config } });
```

Chaining getter/setter for the configuration of the available source handlers. This is a hashref keyed on handler class whose values contain config to be passed onto the handlers during detection & creation. Class names may be fully qualified or abbreviated, eg:

```
# these are equivalent
$sf->config({ 'TAP::Parser::SourceHandler::Perl' => { %config } });
$sf->config({ 'Perl' => { %config } });
```

### load handlers

```
$sf->load_handlers;
```

Loads the handler classes defined in *config*. For example, given a config:

```
$sf->config({
```

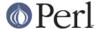

```
MySourceHandler => { some => 'config' },
});
```

load\_handlers will attempt to load the MySourceHandler class by looking in @INC for it in this order:

```
TAP::Parser::SourceHandler::MySourceHandler
MySourceHandler
```

croaks on error.

#### make iterator

```
my $iterator = $src_factory->make_iterator( $source );
```

Given a *TAP::Parser::Source*, finds the most suitable *TAP::Parser::SourceHandler* to use to create a *TAP::Parser::Iterator* (see *detect\_source*). Dies on error.

#### detect source

Given a *TAP::Parser::Source*, detects what kind of source it is and returns *one TAP::Parser::SourceHandler* (the most confident one). Dies on error.

The detection algorithm works something like this:

```
for (@registered_handlers) {
    # ask them how confident they are about handling this source
    $confidence{$handler} = $handler->can_handle( $source )
}
# choose the most confident handler
```

Ties are handled by choosing the first handler.

## **SUBCLASSING**

Please see "SUBCLASSING" in TAP::Parser for a subclassing overview.

### **Example**

If we've done things right, you'll probably want to write a new source, rather than sub-classing this (see *TAP::Parser::SourceHandler* for that).

But in case you find the need to...

```
package MyIteratorFactory;

use strict;
use vars '@ISA';

use TAP::Parser::IteratorFactory;

@ISA = qw( TAP::Parser::IteratorFactory );

# override source detection algorithm
sub detect_source {
   my ($self, $raw_source_ref, $meta) = @_;
   # do detective work, using $meta and whatever else...
}
```

1;

## **AUTHORS**

Steve Purkis

# **ATTRIBUTION**

Originally ripped off from Test::Harness.

Moved out of *TAP::Parser* & converted to a factory class to support extensible TAP source detective work by Steve Purkis.

## **SEE ALSO**

TAP::Object, TAP::Parser, TAP::Parser::SourceHandler, TAP::Parser::SourceHandler::File,

TAP::Parser::SourceHandler::Perl, TAP::Parser::SourceHandler::RawTAP, TAP::Parser::SourceHandler::Executable